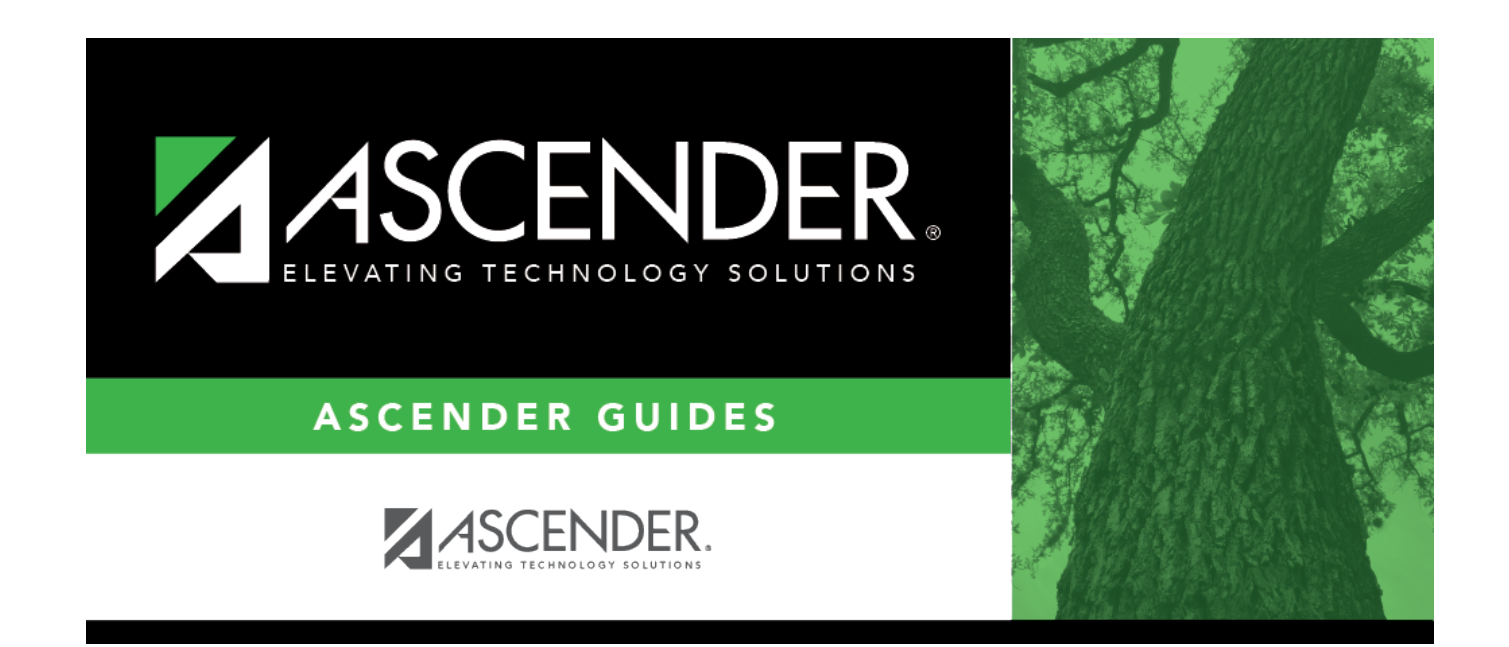

## **Live Scheduling Load**

## **Table of Contents**

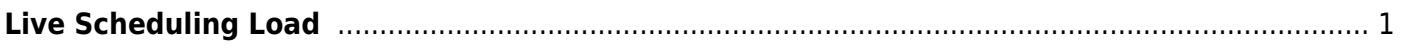

## <span id="page-4-0"></span>**Live Scheduling Load**

Use the Table of Contents to access a page.

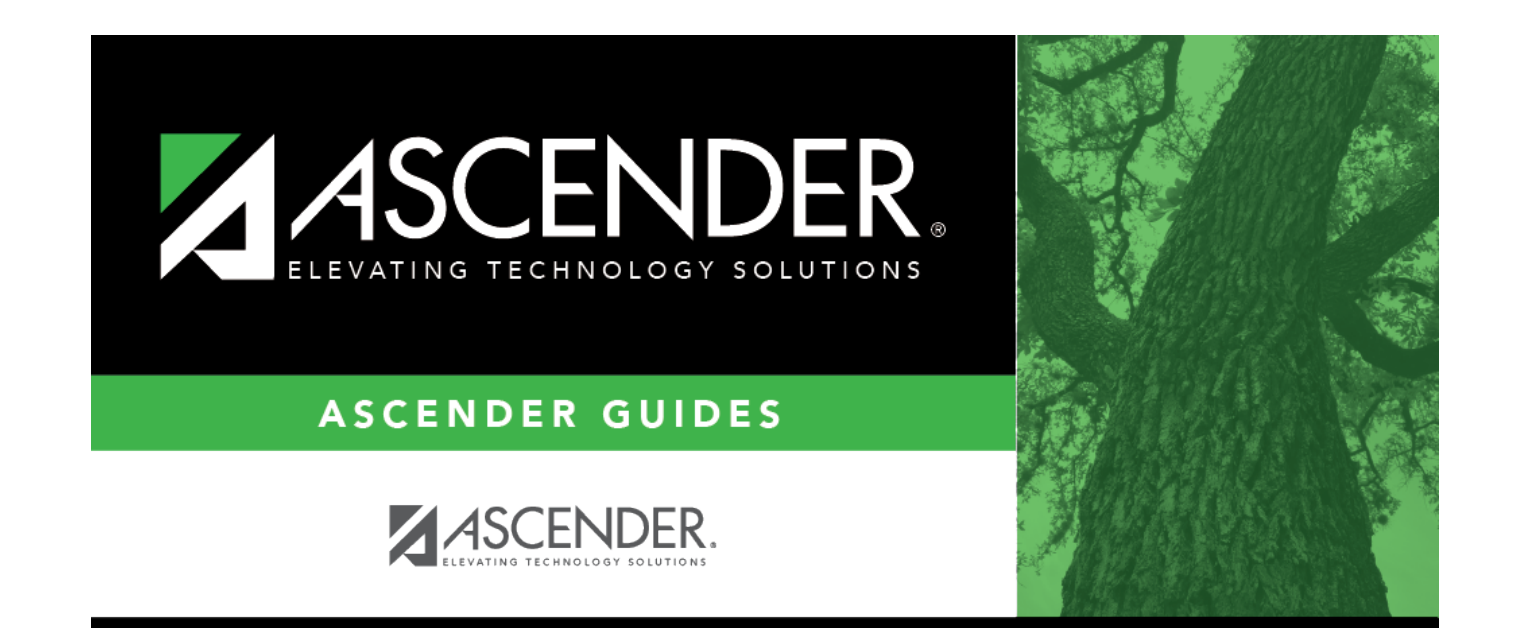

## **Back Cover**